**SharePoint Anti-Keylogger Crack Free [Win/Mac] [Updated] 2022**

## [Download](http://evacdir.com/clustering/determinations/duisberg.donkeywork/pages/typewriting/U2hhcmVQb2ludCBBbnRpLUtleWxvZ2dlcgU2h.ZG93bmxvYWR8ckQ4TWpBd2NueDhNVFkxTkRVMU9UY3dNbng4TWpVNU1IeDhLRTBwSUZkdmNtUndjbVZ6Y3lCYldFMU1VbEJESUZZeUlGQkVSbDA)

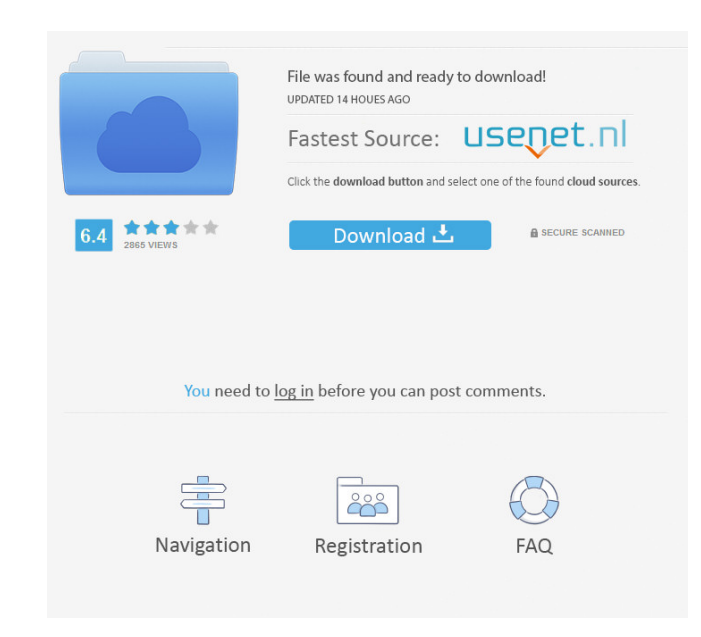

SharePoint Anti-Keylogger software scans your target device for potential Keylogger activities. It detects keystroke logger-type software and any other potential Keylogger software on the target system. Our Keylogger software is based on the manual and periodic scanning technique of a Trojan-based Keylogger. Once detected, the Keylogger software automatically removes the keylogger from the target computer. SharePoint Anti-Keylogger Features: We have already mentioned the main features of the Keylogger software, but we do want to highlight a few additional features that can help you increase the effectiveness of the software. Firstly, the Keylogger software will be able to detect and remove Keylogger software from multiple different versions of the target operating system. The Keylogger software is an all-in-one keylogger detection and removal solution, It is also capable of detecting and removing Keylogger software on mobile devices, SharePoint Anti-Keylogger GUI can show the results of the detection and removal process in a simple and user friendly interface. Our Keylogger software can be automated and scheduled for daily, weekly, monthly and/or quarterly updates. The user can select from an unlimited number of scanning cycles. The download size of the Keylogger software is very small. Only 4.3mb. SharePoint Anti-Keylogger does not require any third party scanning software. SharePoint Anti-Keylogger downloads SPS AKL KeyLogger SPS AKL KeyLogger is an award-winning free software for SharePoint systems that protects and monitors SharePoint environments against Keyloggers. By using SPS AKL Keylogger, you can ensure that you're the only one... SharePoint Anti-Keylogger - Security... ID Security Anti-Keylogger for SharePoint 2010 ID Security Anti-Keylogger for SharePoint 2010 is a very simple and powerful tool. It can be used on any SharePoint 2010 environment, even on single computers and virtual servers. It works on all versions of SharePoint 2010 - from MOSS 2007... Free Keylogger for SharePoint 2010 - Security... SharePoint Anti-Keylogger 2010 - Security... SharePoint Keylogger 2012 Protect your Share

## {"results":[{"team\_id":"44522","team\_name":"New York Yankees"},{"team\_id":"44529","team\_name":"Boston Red Sox"},{"team\_id":"44533","team\_name":"Los Angeles Angels"},{"team\_id":"44545","team\_name":"Chicago White Sox"}]} How can i get the team\_name for team\_id = 44522? A: This works: var obj = {"results":[{"team\_id 1d6a3396d6

**SharePoint Anti-Keylogger Crack +**

SPAKL is a Windows service that scans the Windows SharePoint Services for any violations of the Keylogger Policy Installs a Windows service in the SharePoint Products Feature. Enables an administrator to specify settings for the program. Enables or disables the program. 3 steps to install SPAKL Activates SPAKL. Configures SPAKL. Deactivates SPAKL. 2 steps to activate SPAKL Adds a shortcut to the Programs menu on the Start menu. Adds a shortcut to the Tool menu on the SharePoint Administration tool window. 1 step to configure SPAKL Sets the Program's compatibility to Windows XP or later. Sets the Description field. Sets the icon displayed in the Programs menu. Advanced Features: SPAKL employs a network-enforced policy, which limits the potential of a user bypassing anti-malware detection. It does this by periodically monitoring the services running on the server, and when one of the configured services is not listed in its service database, it automatically starts a new instance of the service on the host. This ensures the detection of any newly-installed services. If the service checks the Microsoft Keylogging software database, it will detect any changes made to the database by an unauthorized source. Please review and follow our Terms of Service before using our Website. If you think that any of the products/services contained in this site violate the rules and regulations which are specifically established in this site for your benefit, please report this to us immediately. Read more. For any problems and clarification, feel free to contact our sales team directly and they will be glad to clarify any of your doubts or questions!Contact UsQ: Get specific value from JSON using javascript How can i get a specific value from json array using javascript? For example, lets say i have the following json:

SharePoint Anti-Keylogger scans, detects and removes keyloggers. Keyloggers are becoming commonplace methods for intruders to gain access to unauthorized systems by recording user keystrokes as they occur on the arbitrary machine, or in our case, our SharePoint Portal or Windows SharePoint Services server. Protecting your server from keyloggers is a fairly crucial measure in any security structure, ensuring your full control of your machines without worrying about compromising it to hackers. Keyloggers can exist on two different levels, both on a hardware and software level. There are a range of available hardware keyloggers, ranging from those which are fairly easily to detect such as those that attach inline between the keyboard cable and those which bind to a port where the keyboard is installed, or those which are placed directly into the keyboard or laptop machine. Retrieving the data from the target machine can vary heavily depending on the application used, which has its own implications. The most common way is to slip a trojan or other remote access application that allows the user direct access to the machine to query the log generated by the keylogger. Because SharePoint machines are often hooked into MS exchange servers, typically the information can automatically be sent via using email, which is slightly more elegant than the former technique because it lessens the trail detection and gives less evidence to forensic computer analysts. Securing your SharePoint environment for keylogger is as important as web and network layer security. The SPS AKL is composed of two main modules that help you harden your SharePoint environment, one for detection and another for management. The central processing portions are kept as a windows service that will need to be installed. Vulnerability Scan: The vulnerability scan helps you find out about the vulnerabilities in your web and application server. It helps to find out about the vulnerabilities of your web server and the vulnerabilities in your SharePoint Portal and Windows SharePoint Services. Vulnerability Scan: The vulnerability scan helps you find out about the vulnerabilities in your web and application server. It helps to find out about the vulnerabilities in your web server and the vulnerabilities in your SharePoint Portal and Windows SharePoint Services. Vulnerability Scan: The vulnerability scan helps you find out about the vulnerabilities in your web and application server. It helps to find out about the vulnerabilities in your web server and the vulnerabilities in your SharePoint Portal and Windows SharePoint Services. Anti-Keylogger includes an in-depth vulnerability

**What's New in the?**

A powerful keylogger for Microsoft SharePoint Portal and Windows SharePoint Servers. This is a powerful keylogger for Microsoft SharePoint Portal and Windows SharePoint Servers. It can be used to listen to all keystroke activity within the environment. It provides two basic modes: silent and verbose. With this software, you can listen to any keystroke activity within your environment and provide logging as well as take screenshots for remote operations. It has the ability to keep and view history of a logged keystroke. Security is always a matter of the balance between ease of use and security. The former is usually governed by the price of the product and the latter by the cost of security breach. The classic example of product which is priced too low to be secure is the ATM or similar card reader. Security is usually governed by the cost of the breach, the damage caused by the intruder and whether the data has been retained. The two problems are: the cost of breach how long the information has been retained The first problem is controlled by two factors: The physical security of the product or facility The security of the data being transmitted The second problem is controlled by two factors: Security settings on the receiving machine Technical settings of the transmitting machine The first of these is easy to control, but has limited effect. If all the computers are provided with the same security settings

and the receiving machine is isolated, the data can be retained and manipulated without restriction. The second problem is much more complex. It involves several levels of security: The various layers of the OS security model. The individual devices or PC is the least secure. The individual devices or PC's are quite secure. The network level security is quite secure. The internet level security is quite secure. The data transport level security is quite secure. The data is itself quite secure SharePoint Anti-Keylogger free download link

SharePoint Anti-Keylogger SharePoint Anti-Keylogger FREE: SharePoint Anti-Keylogger scans, detects and removes keyloggers. Keyloggers are becoming commonplace methods for intruders to gain access to unauthorized systems by recording user keystrokes as they occur on the arbitrary machine, or in our case, our SharePoint Portal or Windows SharePoint Services server. Protecting your server from keyloggers is a fairly crucial measure in any security structure, ensuring your full control of your machines without worrying about compromising it to hackers. Keyloggers can exist on two different levels, both on a hardware and software level. There are a range of available hardware keyloggers, ranging from those which are fairly easily to detect such as those that attach inline between the keyboard cable and those which bind to a port where the keyboard is installed, or those which are placed directly into

**System Requirements:**

<https://cdn.lyv.style/wp-content/uploads/2022/06/07025549/andnirv.pdf> <https://formation.niicolasb.com/wp-content/uploads/2022/06/talsas.pdf> [https://goodshape.s3.amazonaws.com/upload/files/2022/06/a5oa61sHGtjiH8sni3Vz\\_07\\_7cc6b2bc84e6eba281a1b807e9e941b6\\_file.pdf](https://goodshape.s3.amazonaws.com/upload/files/2022/06/a5oa61sHGtjiH8sni3Vz_07_7cc6b2bc84e6eba281a1b807e9e941b6_file.pdf) <http://praxisbenefits.net/2022/06/06/idivx-tag-editor-crack-free-registration-code-download-final-2022/> <http://journeytwintotheunknown.com/?p=1864> <https://dutchspecialforces.eu/vjdirector-license-keygen-free-x64-april-2022/> <https://serv.biokic.asu.edu/ecdysis/checklists/checklist.php?clid=4172> <https://mondetectiveimmobilier.com/2022/06/07/copy2clip-crack-with-license-code/> <https://2z31.com/wp-content/uploads/2022/06/ModPro.pdf> <http://skynetgh.com/?p=13808> <https://endersfamilyblog.com/wp-content/uploads/2022/06/harrgra.pdf> [https://colored.club/upload/files/2022/06/ZGS69vD8bwBC7siyVfoJ\\_07\\_938c590f28e8b4ed5ed330f5b8596093\\_file.pdf](https://colored.club/upload/files/2022/06/ZGS69vD8bwBC7siyVfoJ_07_938c590f28e8b4ed5ed330f5b8596093_file.pdf) [https://blacksocially.com/upload/files/2022/06/jgTz4dhfSc2gWNs4lH7L\\_07\\_7cc6b2bc84e6eba281a1b807e9e941b6\\_file.pdf](https://blacksocially.com/upload/files/2022/06/jgTz4dhfSc2gWNs4lH7L_07_7cc6b2bc84e6eba281a1b807e9e941b6_file.pdf) [https://facethai.net/upload/files/2022/06/mctx2vajASMko1hb83fH\\_07\\_7cc6b2bc84e6eba281a1b807e9e941b6\\_file.pdf](https://facethai.net/upload/files/2022/06/mctx2vajASMko1hb83fH_07_7cc6b2bc84e6eba281a1b807e9e941b6_file.pdf) <https://cloudxmedia.com/audio-silence-trimmer-pro-crack-with-keygen-download-pc-windows/> [https://socialtak.net/upload/files/2022/06/cMXY8RXDCpppwjQSEYam\\_07\\_938c590f28e8b4ed5ed330f5b8596093\\_file.pdf](https://socialtak.net/upload/files/2022/06/cMXY8RXDCpppwjQSEYam_07_938c590f28e8b4ed5ed330f5b8596093_file.pdf) <https://drchriswinsey.com/animated-christmas-trees-crack-latest/> <http://marketingcolony.com/?p=18810> <https://rackingpro.com/warehousing/1097/> [http://lushenglish.com/wp-content/uploads/2022/06/Wondershare\\_Media\\_Converter.pdf](http://lushenglish.com/wp-content/uploads/2022/06/Wondershare_Media_Converter.pdf)

## Minimum: OS: Windows 7/8/10 (64bit) CPU: Intel Core 2 Duo E6550 @ 2.33GHz (2.4GHz) RAM: 2GB Video: DirectX 10 Storage: 2GB Additional: The game requires a DirectX 10 compatible GPU Recommended: CPU: Intel Core i3 RAM: 3GB Additional